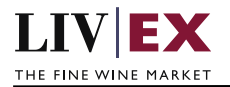

# LIVEX THE FINE WINE MARKET

Photo Upload API v1

Document revision 1.0 Date of Issue: 17 July 2020 Date of revision: 17 July 2020

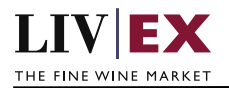

## **Table of Contents**

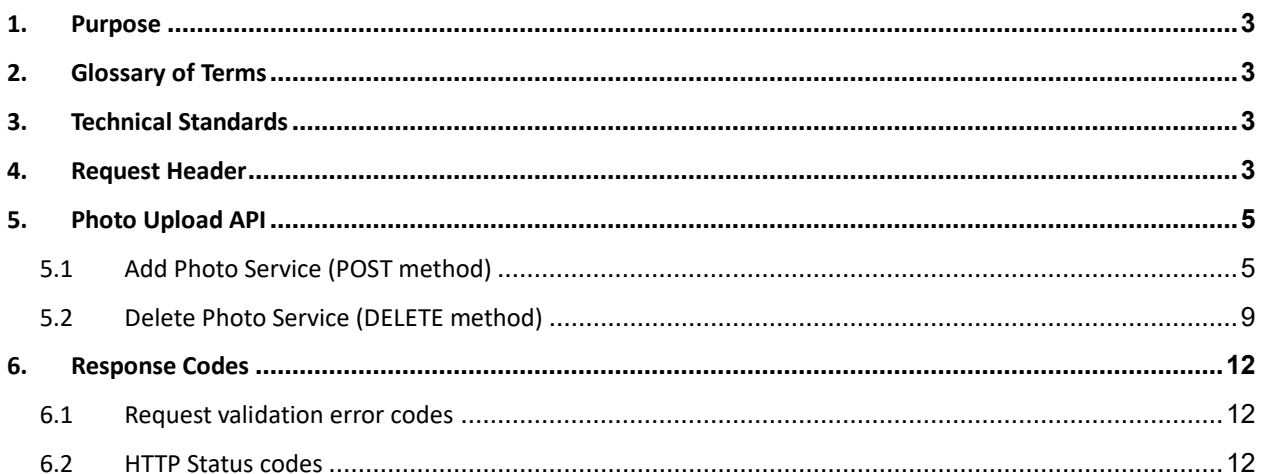

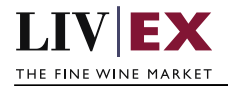

# <span id="page-2-0"></span>**1. Purpose**

To provide the API endpoint information and examples of the web services available for Exchange Integration.

# <span id="page-2-1"></span>**2. Glossary of Terms**

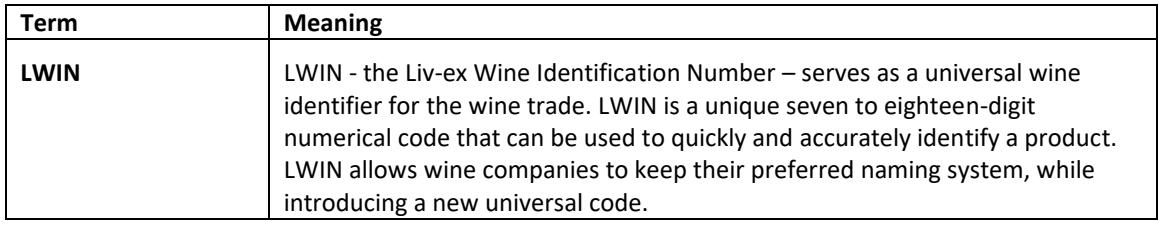

# <span id="page-2-2"></span>**3. Technical Standards**

- Permitted users will be issued with a unique token (CLIENT\_KEY) and password (CLIENT\_SECRET) combination to control the access for all the web services covered under Exchange Integration.
- The web services will consume and produce both XML and JSON. The user can provide the content type in the request header. If the user does not provide any information, then the default content type will be JSON.
- The project will support ISO 8601.
- The project will only support HTTPS protocol for client and server communications.
- The API's will support the following methods:
	- **1.** POST for create operation
	- **2.** DELETE for delete operation
- POST and DELETE services are one order at a time by default, but multiple orders and deletions are possible.
- Pretty printing for output readability only is supported if required
- Compression for bandwidth savings are used
- For HTTP users who can only work on GET & POST methods, we provide a Header 'X-HTTP-Method-Override' for PATCH & DELETE
- Authentication mechanism will be custom based on CLIENT\_KEY and CLIENT\_SECRET
- The Orders API will be accessible at https://api.liv-ex.com/exchange

# <span id="page-2-3"></span>**4. Request Header**

This information will be used to authenticate valid access to the REST API. Each user will have to provide the following information in the request header. Please note that the API expects the 4 headers as listed within this documentation and submitting a request with additional headers may lead to errors and/or failed responses.

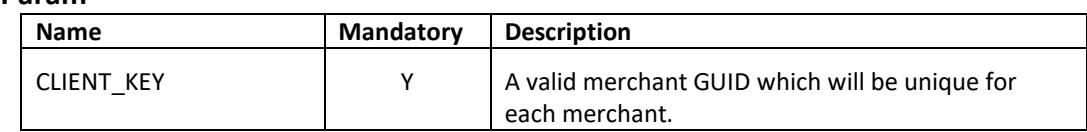

### **Param**

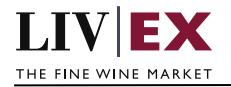

h

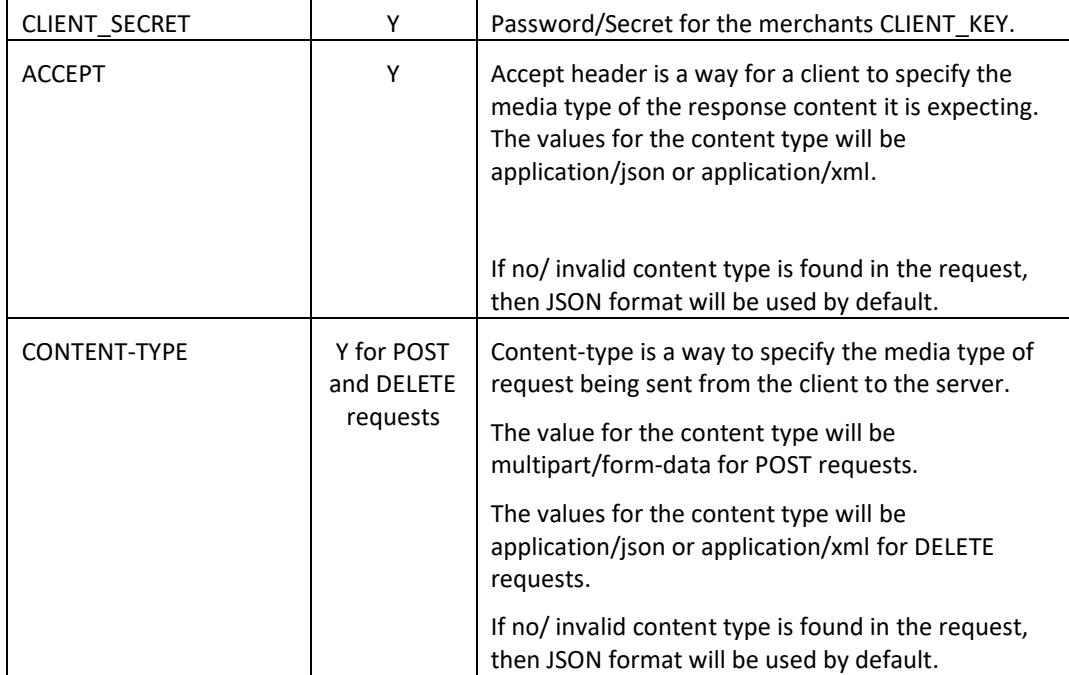

## **Example header**

#### **POST**

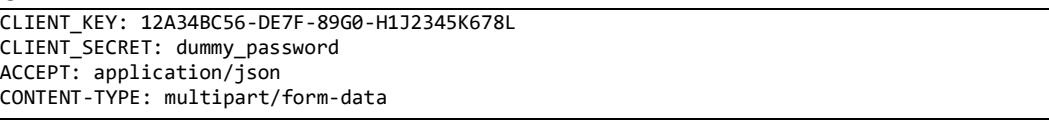

#### **DELETE**

CLIENT\_KEY: 12A34BC56-DE7F-89G0-H1J2345K678L CLIENT\_SECRET: dummy\_password ACCEPT: application/json CONTENT-TYPE: application/json

#### **Invalid header JSON response**

```
{
     "status": "Unauthorized",
     "httpCode": "401",
 "message": "Request was unsuccessful", 
 "livexCode": "R000"
     "apiInfo": { 
         "version": "1.0", 
         "timestamp": "2017-11-04T11:12:30", 
         "provider": "Liv-ex" 
     }
}
```
## **Invalid header XML response**

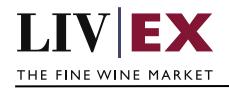

```
<Response>
    <Status>Unauthorized</Status> 
    <HttpCode>401</Code> 
    <Message>Request was unsuccessful.</Message>
    <LivexCode>R001</LivexCode>
    <ApiInfo> 
        <Version>1.0</Version> 
        <Timestamp>2017-11-04T11:12:30</Timestamp> 
        <Provider>Liv-ex</Provider> 
    </ApiInfo>
<Response>
```
# <span id="page-4-0"></span>**5. Photo Upload API**

## <span id="page-4-1"></span>**5.1 Add Photo Service (POST method)**

#### **Description**

This service will be used to add photos that can be linked to special offers. The Photo Upload API enables users to upload and delete photos.

A successful POST request will be response with a photoGUID values that would be recorded. This photoGUID reference can be used to place a special order with photos via Orders v7 POST and delete uploaded photo via Photo Upload DELETE.

#### **Base URI**

/photo/v1/photoUpload

#### **Content Type**

multipart/form-data

#### **Request Parameters**

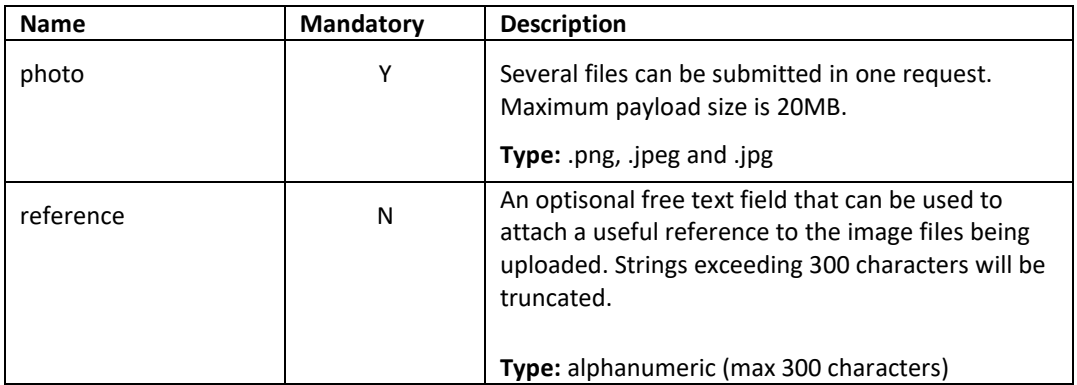

#### **Sample Response Body**

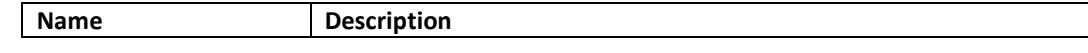

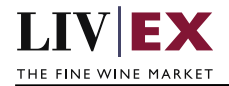

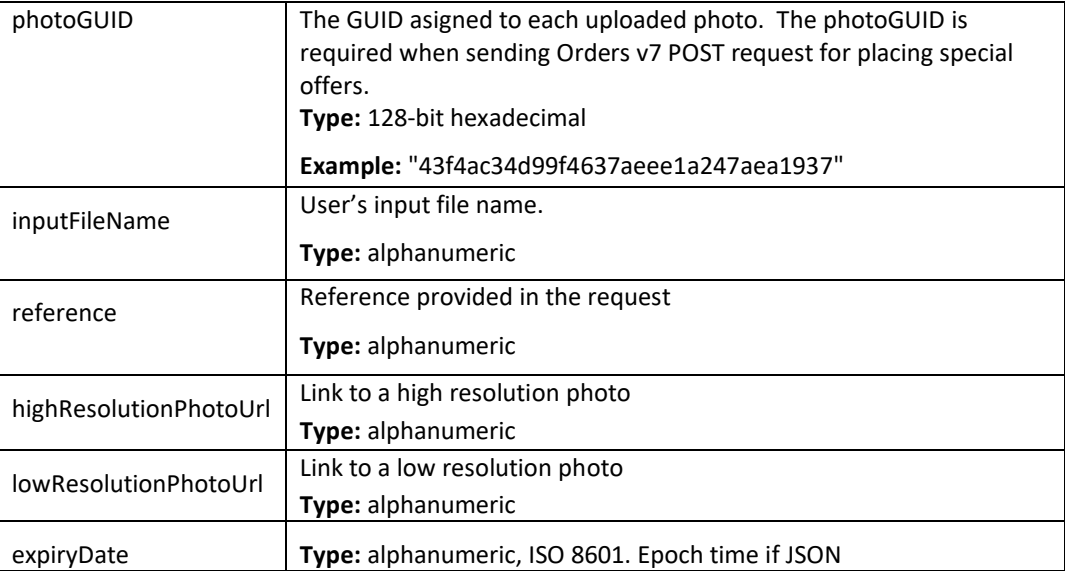

#### **JSON Response**

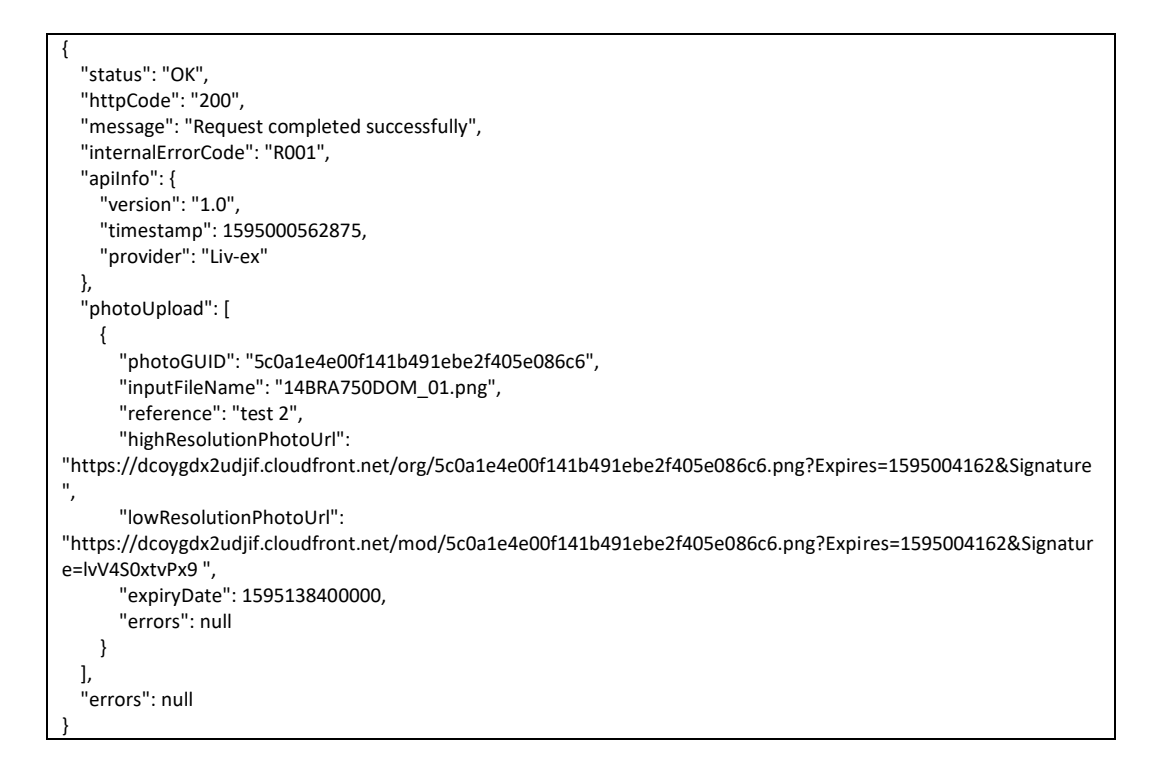

#### **Multi-status JSON response**

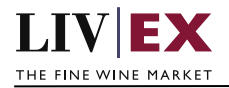

```
{
   "status": "Multi-Status",
   "httpCode": "207",
  "message": "Few requests were unsuccessful",
  "internalErrorCode": "R002",
   "apiInfo": {
     "version": "1.0",
     "timestamp": 1594975173598,
     "provider": "Liv-ex"
  },
   "photoUpload": [
     {
        "photoGUID": "12ac6222e8d6404a8738105fc3285c66",
       "inputFileName": "14BRA750DOM_01.png",
       "reference": "test",
       "highResolutionPhotoUrl": 
"https://dcoygdx2udjif.cloudfront.net/org/12ac6222e8d6404a8738105fc3285c66.png?Expires=1594978773&Signature
=OQl9vBraCEuv- ",
       "lowResolutionPhotoUrl": 
"https://dcoygdx2udjif.cloudfront.net/mod/12ac6222e8d6404a8738105fc3285c66.png?Expires=1594978773&Signatur
e=ncWq-QvdrruGATQ ",
       "expiryDate": 1595138400000,
       "errors": null
     },
     {
       "photoGUID": null,
       "inputFileName": "",
       "reference": "test",
       "highResolutionPhotoUrl": null,
       "lowResolutionPhotoUrl": null,
       "expiryDate": null,
       "errors": {
         "error": [
\overline{\mathcal{L}} "code": "V156",
              "message": "Invalid file type: []. Supported types are '.png', '.jpeg' and '.jpg'."
           }
         ]
       }
    }
  ],
   "errors": null
}
```
#### **XML Response**

```
<?xml version="1.0" encoding="UTF-8" standalone="yes"?>
<photoResponse>
  <Status>OK</Status>
  <HttpCode>200</HttpCode>
  <Message>Request completed successfully</Message>
  <InternalErrorCode>R001</InternalErrorCode>
  <ApiInfo>
    <Version>1.0</Version>
    <Timestamp>2020-07-17T15:45:27.667Z</Timestamp>
    <Provider>Liv-ex</Provider>
  </ApiInfo>
  <photoUpload>
    <photoGUID>f79562ee2d27449eb19d1701dba9511c</photoGUID>
    <inputFileName>10112471997 1.JPG</inputFileName>
   <reference>XML Test</reference>
```
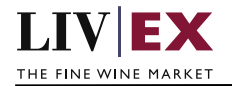

<highResolutionPhotoUrl>https://dcoygdx2udjif.cloudfront.net/org/f79562ee2d27449eb19d1701dba9511c.JPG?Expire s=1595004327&Signature=dM3s6uC64~s55oDPD23YBqvClar9Krh7LSLbvHIqp6DtN6a9tBZ6EEGBa7mA-RwildogC8fB0JDWJJSzFOVD </highResolutionPhotoUrl>

<lowResolutionPhotoUrl>https://dcoygdx2udjif.cloudfront.net/mod/f79562ee2d27449eb19d1701dba9511c.JPG?Expir es=1595004327&Signature=mf-3wby5whd4pMauaDef7wgWd7mw78gWlfGtPSzr7t1MyObVWPSyJK </lowResolutionPhotoUrl>

<expiryDate>2020-07-19T06:00:00Z</expiryDate>

</photoUpload>

</photoResponse>

#### **Invalid XML Response**

<?xml version="1.0" encoding="UTF-8" standalone="yes"?> <photoResponse> <Status>Multi-Status</Status> <HttpCode>207</HttpCode> <Message>Few requests were unsuccessful</Message> <InternalErrorCode>R002</InternalErrorCode> <ApiInfo> <Version>1.0</Version> <Timestamp>2020-07-17T15:46:42.654Z</Timestamp> <Provider>Liv-ex</Provider> </ApiInfo> <photoUpload> <photoGUID>c7b5a4ea8a4c428091e44d58732f24f4</photoGUID> <inputFileName>10112471997 1.JPG</inputFileName> <reference>XML Test</reference> <highResolutionPhotoUrl>https://dcoygdx2udjif.cloudfront.net/org/c7b5a4ea8a4c428091e44d58732f24f4</highResol utionPhotoUrl> <lowResolutionPhotoUrl>https://dcoygdx2udjif.cloudfront.net/mod/c7b5a4ea8a4c428091e44d58732f24f4.JPG?Exp</l owResolutionPhotoUrl> <expiryDate>2020-07-19T06:00:00Z</expiryDate> </photoUpload> <photoUpload> <inputFileName></inputFileName> <reference>XML Test</reference> <errors> <error> <code>V156</code> <message>Invalid file type: []. Supported types are '.png', '.jpeg' and '.jpg'.</message> </error> </errors> </photoUpload> </photoResponse>

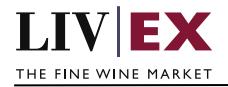

# <span id="page-8-0"></span>**5.2 Delete Photo Service (DELETE method)**

#### **Description**

This webservice will be used to delete photo(s) of a merchant.

Note: phtotoGUID is the resource identifier number returned when using the POST (upload) photo upload service.

#### **Base URI**

/photo/v1/photoUpload

#### **Parameters**

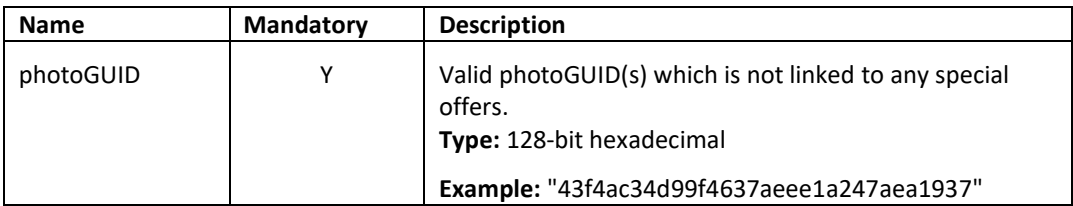

#### **Sample Request Body**

#### **JSON**

```
{
   "photoUpload": {
  "photoGUID": ["441da267203f4d17921dc6fa874c7cfa", "504e14771cf047f287d1014f816eb126"]
  }
}
```
#### **XML**

```
<photoUpload>
 <photoGUID>3978d827111e47158708727082390332</photoGUID>
 <photoGUID>ae96324a11b340148d1076ccf422e540</photoGUID>
</photoUpload>
```
#### **Response parameters**

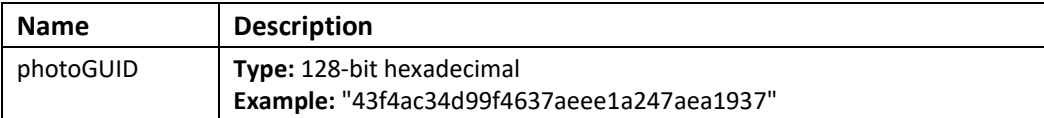

#### **Sample Response Body**

#### **JSON Response**

#### **Multi-status JSON response**

```
{
  "status": "Multi-Status",
  "httpCode": "207",
   "message": "Few requests were unsuccessful",
  "internalErrorCode": "R002",
  "apiInfo": {
     "version": "1.0",
    "timestamp": 1594971597041,
     "provider": "Liv-ex"
 },
```
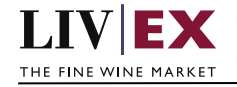

```
 "photoUpload": [
    {
       "photoGUID": "441da267203f4d17921dc6fa874c7cfa",
      "error": {
        "code": "V148",
         "message": "photoGUID [441da267203f4d17921dc6fa874c7cfa] does not exist or is already in use."
      }
    },
    {
       "photoGUID": "504e14771cf047f287d1014f816eb126",
      "error": null
    }
  ],
  "errors": null
}
```

```
Invalid JSON response
```

```
{
   "status": "Multi-Status",
  "httpCode": "207",
   "message": "Few requests were unsuccessful",
   "internalErrorCode": "R002",
   "apiInfo": {
     "version": "1.0",
     "timestamp": 1595001362772,
     "provider": "Liv-ex"
  },
   "photoUpload": [
     {
       "photoGUID": "441da267203df7921dc6fa874c7cfa",
       "error": {
         "code": "V148",
          "message": "photoGUID [441da267203df7921dc6fa874c7cfa] does not exist or is already in use."
       }
    }
  ],
   "errors": null
}
```
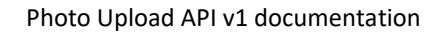

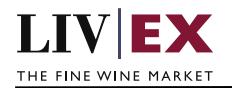

## **XML Response**

#### **Multi-status XML response**

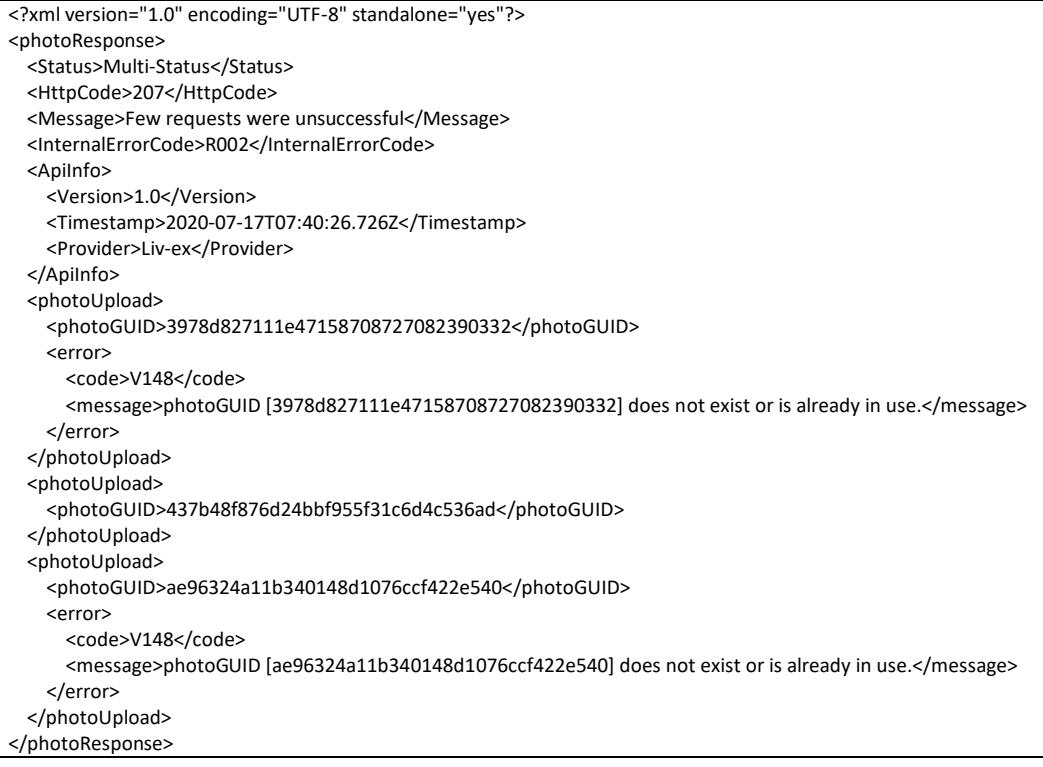

#### **Invalid XML response**

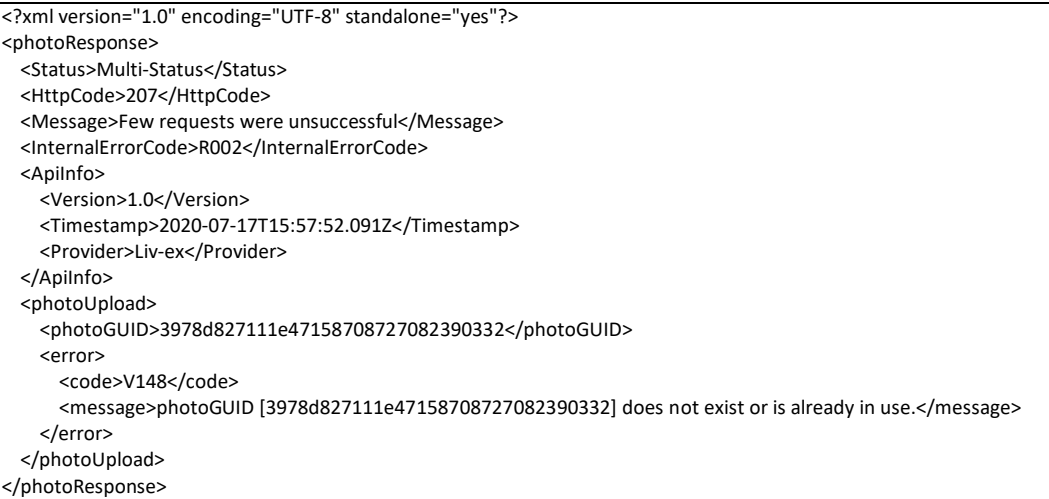

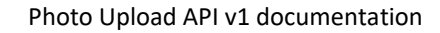

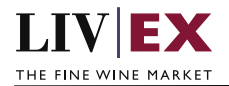

# <span id="page-11-0"></span>**6. Response Codes**

This section describes the response codes that will be returned by the Exchange Integration services.

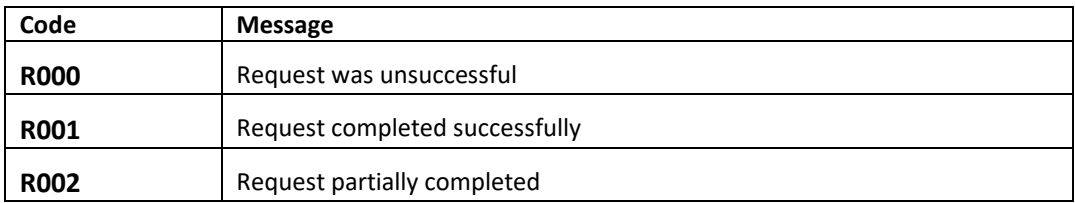

## <span id="page-11-1"></span>**6.1 Request validation error codes**

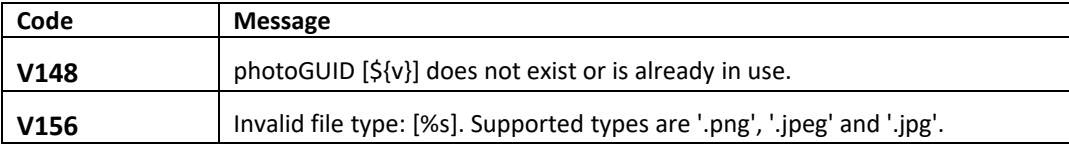

## <span id="page-11-2"></span>**6.2 HTTP Status codes**

HTTP defines a bunch of meaningful status codes that can be returned from our API. These can be leveraged to help our API Merchants/consumers route their responses accordingly:

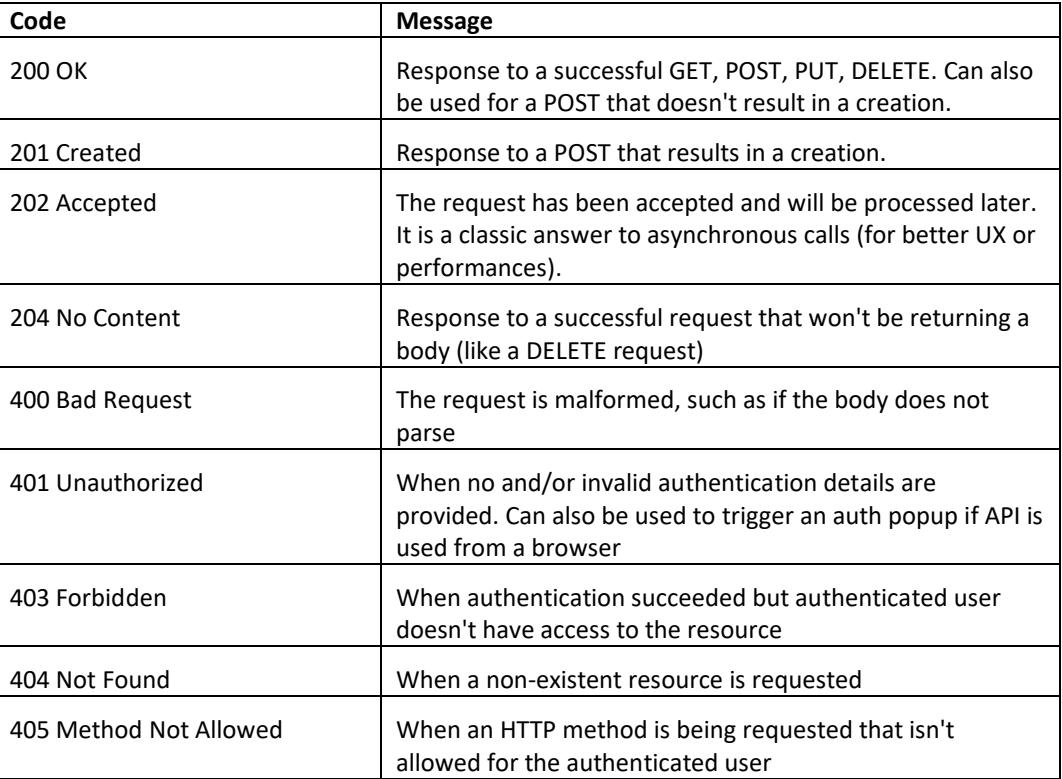

 $\overline{\phantom{0}}$ 

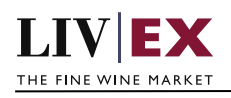

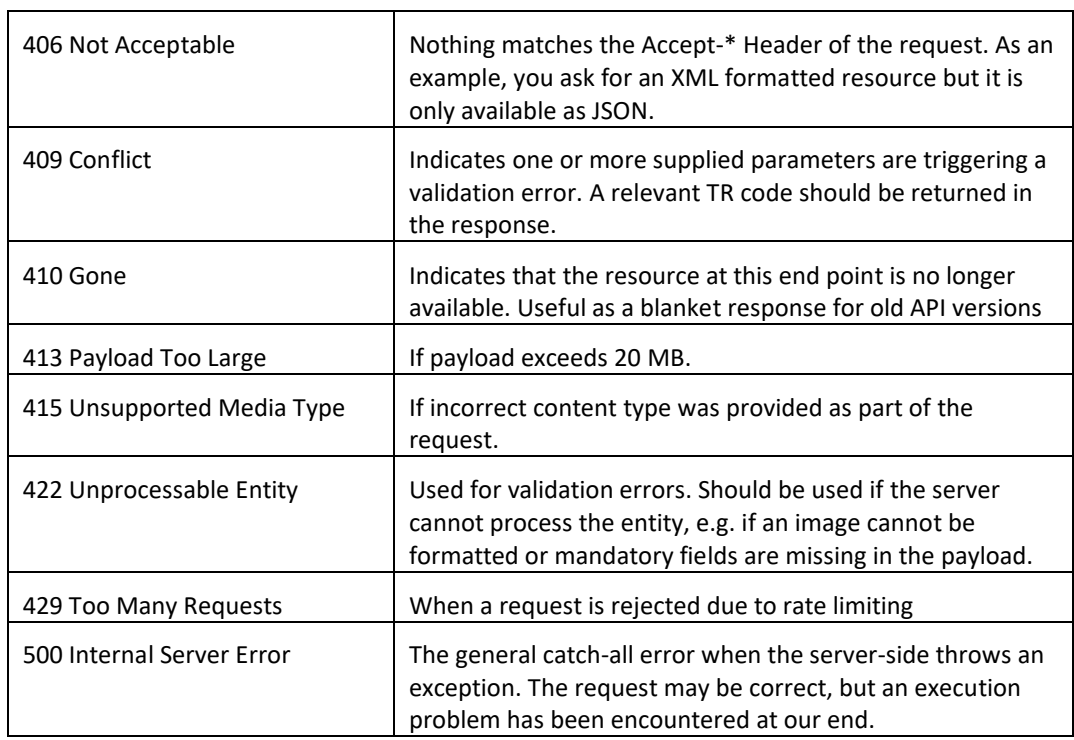

 $\top$